# 几何画板中几种动点的构造及演示方式

毛雷波 张洪斌

(重庆市长寿中学校,重庆 401220 )

摘要:几何画板是一种能够动态探究数学问题的一种工具,它能动态的演示几何关系,使我们的数学探究性问题变得形象生动,可 以极大地调动学生学习数学的积极性。本文就构造和动点的演示方式进行了总结,并结合具体事例探究了每种方法的优点。合理利用几 何画板演示工具,可以让教学活动更生动,提升学生的探究热情,开阔学生的视野,激发学生的想象力,提高学生的信息素养。 关键词: 几何画板;信息技术;探究性问题;动点问题

数学因"运动"而精彩纷呈,动态几何也成为近几年中考的 热点。2022 年版的《义务教育数学课程标准》在课程理念中强调:"合 理利用现代信息技术,提供丰富的学习资源,设计生动的教学活动, 促进数学教学方式方法的变革。"几何画板正是适用于探究性问 题最好的一种解决工具,它主要以点、线、圆为基本元素,通过 对这些基本元素的变换、构造、测算、计算、动画、跟踪轨迹等, 构造出其他图形,它可以将比较抽象的数学动态问题变得形象化,

教法天地

正越来越受到一线数学教师的喜爱。

下面,就几种动点的构造和动画演示方式作以下总结:

一、鼠标拖动——让动图更直观

例 1 在验证垂线段最短时,我们可以先构造出直线外一点和 已知直线的连线,再度量出线段的长度,通过拖动鼠标,让同学 们感受距离的变化,更好地理解垂线段最短。

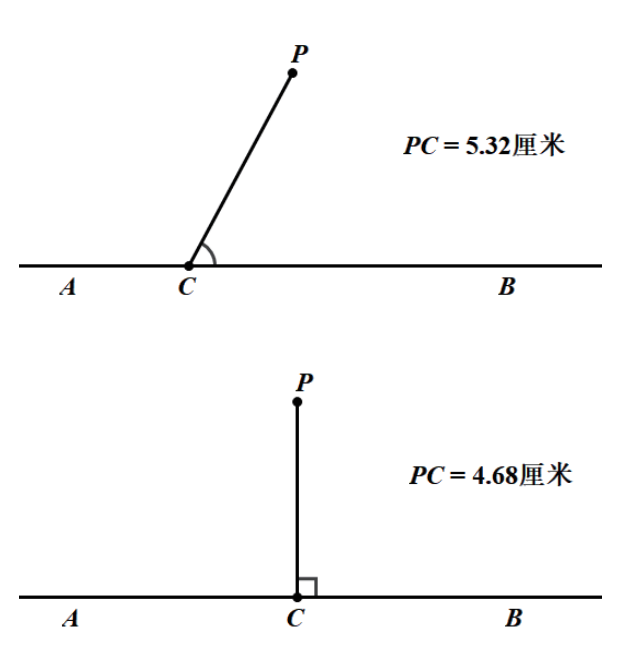

例 2 在学习圆的定义时,为了让同学们理解斜边长固定的直 角三角形的直角顶点都在同一个圆上,可以构造出互相垂直的两

条直线,通过使用鼠标拖动直线上的关键点的方法,给学生演示 其追踪出的轨迹。

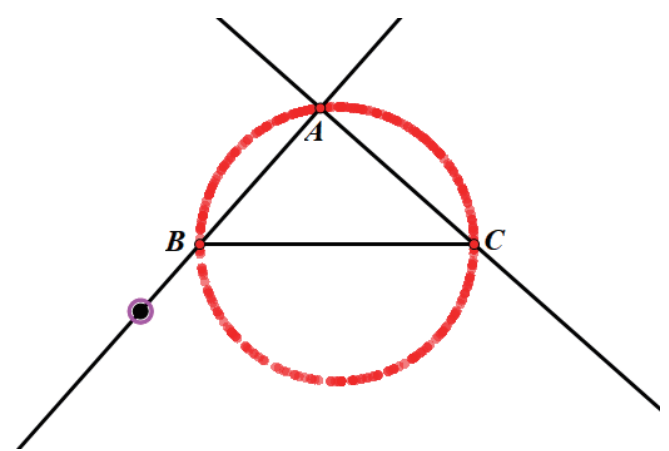

114

### 二、动点运动控制台——让动图更美观

例 3 为了验证圆周上的点到圆心的距离都等于定长,如果再 使用鼠标拖动,就无法代表随机情况,这时,我们可以使用运动 控制台,通过运动控制台可以控制动点的运动与停止以及运动速 度、运动方向等,让动点的运动更随意,生成的动画更连续、更美观。

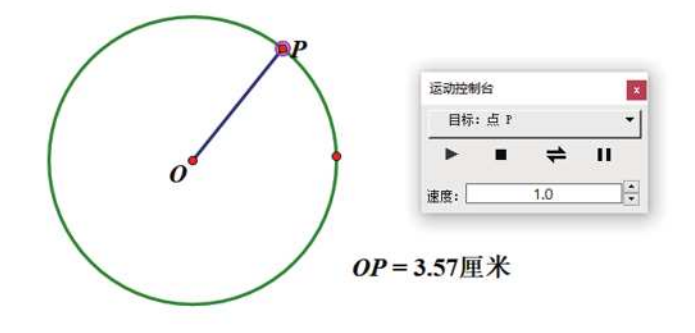

#### 四、移动按钮——让动图更直接

例 5 在多动点问题中,为了让动点的移动更具有方向性,我 们可以使用移动按钮,让动点在指定的范围内进行运动。

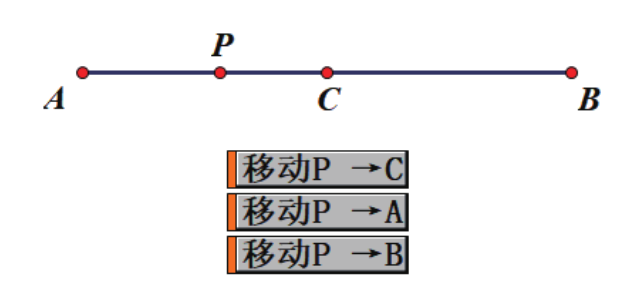

# 五、从动点——让动图更多产

例 6 在重庆市中考中, 出现了"隐圆"问题及"瓜豆原理" 的题目,有时候就是需要我们通过分析动点的轨迹,再去分析从 动点的轨迹,我们可以通过追踪从动点,来看出它的运动轨迹。

# 三、动画按钮——让动图更方便

例 4 有时候在遇到双动点、多动点问题时,上面的两个工具 就显得无能为力了。这时,我们可以使用动画按钮,使用系列按 钮可以实现双动点同时动画。

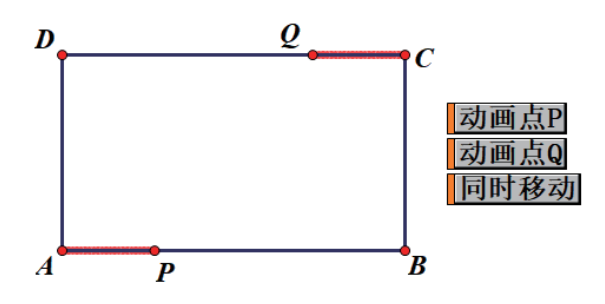

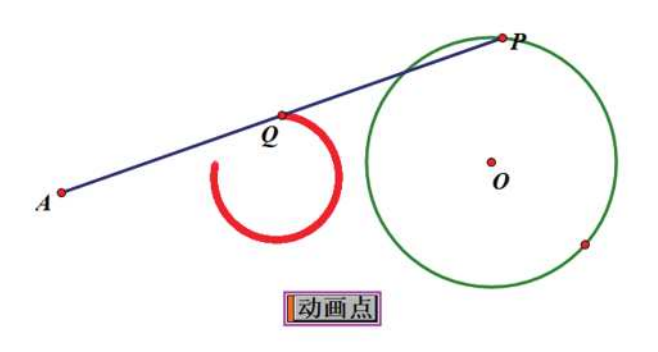

例 7 为了更方便的研究动点的轨迹的特性,我们可以通过构 造轨迹来显示出轨迹,这样更方便后续的研究。

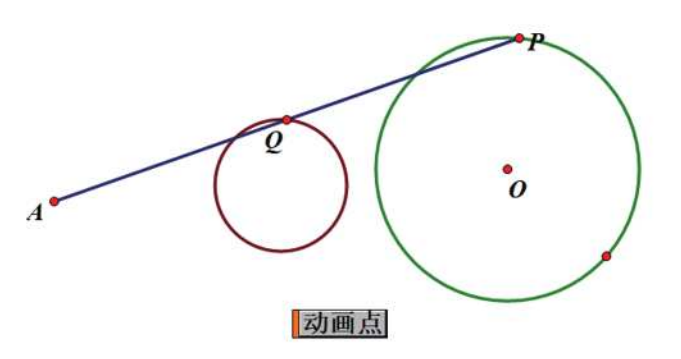

# 参考文献:

[1] 崔曙刚,关于动态几何中线段函数关系问题的探究 [J]. 数 学教学通讯, 2022 (08): 83-85.

[2] 中华人民共和国教育部,义务教育数学课程标准(2022 年

[3] 吴燕仙, 几何画板课件制作范例教程 [M]. 杭州: 浙江大学 出版社,2016.

版)[M]. 北京:北京师范大学出版社,2022.